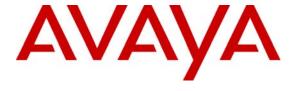

## Avaya Solution & Interoperability Test Lab

## **Application Notes for InfoPlus SourceBook with Avaya Communication Manager - Issue 1.0**

#### **Abstract**

These Application Notes describe the configuration steps required for InfoPlus SourceBook, by Bristol Capital Inc., to successfully interoperate with Avaya Communication Manager.

InfoPlus SourceBook is a remote solution that interrogates and collects software data from an Avaya Communication Manager system. InfoPlus SourceBook provides a comprehensive upto-date view on how the Avaya Communication Manager PBX system is configured. The resulting InfoPlus SourceBook report is a detailed summary of the configuration contents of the PBX system and a meaningful reporting tool for communication management.

Serviceability and performance tests were conducted to assess the reliability of the solution.

Information in these Application Notes has been obtained through Developer *Connection* compliance testing and additional technical discussions. Testing was conducted via the Developer *Connection* Program at the Avaya Solution and Interoperability Test Lab.

### 1 Introduction

InfoPlus SourceBook provides complete documentation on how Avaya Communication Manager is configured, including the button programming on various telephones. All information in InfoPlus SourceBook is an accurate up-to-date reflection of the programming of the PBX, and is presented in ways meaningful to users and administrators alike. As a detailed representation of the configuration programming of Avaya Communication Manager, the result is a meaningful reporting tool for communication management.

The InfoPlus SourceBook solution is processed by an InfoPlus Central Database system. The InfoPlus Central Database connects to the Avaya Communication Manager platform using a dialup modem connection. The InfoPlus Central Database is challenged during the login process, presents the Server Availability Management Processor (SAMP) interface with the correct login criteria, and gains access to the Avaya Communication Manager SAT command interface. The InfoPlus Central Database then executes a subset of SAT commands specifically targeted for gathering information about the configuration on the Avaya Communication Manager system (see Appendix A for the complete list of SAT commands).

The InfoPlus Central Database manipulates the captured data into a clear and concise format that is presented to Bristol Capital's customer. From the information obtained by the InfoPlus SourceBook solution, PBX configuration details are clearly organized and visualized. PBX business decisions can be made based on the results of the InfoPlus SourceBook solution.

See Appendix B for the InfoPlus SourceBook Report.

The illustration below describes the network configuration used to compliance test the InfoPlus SourceBook solution. The InfoPlus Central Database gains access to the Avaya Communication Manager platform via a modem interface, thus allowing the InfoPlus SourceBook command-line suite of functions to be executed.

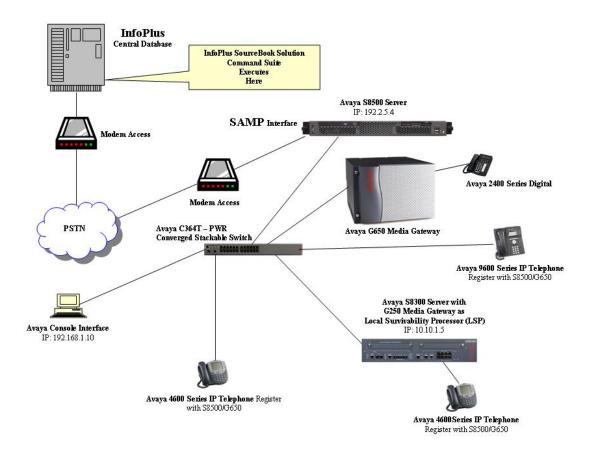

Figure 1 – InfoPlus Test Configuration

## 2 Equipment and Software Validated

The following table lists the equipment and software versions that were used for compliance testing.

| Equipment                                  | Software                   |
|--------------------------------------------|----------------------------|
| Avaya S8500 Server with G650 Media Gateway | 4.0.0 (R014x.00.0.730.5)   |
| Avaya S8300 Server with G250 Media Gateway | 4.0.0 (R014x.00.0.730.5)   |
| Avaya 9600 Series IP Telephones            | 1.20 (H.323)               |
| Avaya 4600 Series IP Telephones            | 4602: 1.8 (H.323)          |
|                                            | 4620: 2.8 (H.323)          |
| Avaya 2400 Digital Telephones              |                            |
| Avaya C363T-PWR Converged Stackable        | 4.5.14                     |
| Switch                                     |                            |
| MultiTech System, MultiModem               |                            |
| InfoPlus SourceBook Solution               | Not Available <sup>1</sup> |

Table 1 - Hardware and Software Components

1 -

<sup>&</sup>lt;sup>1</sup> InfoPlus software version is for InfoPlus internal use only.

## 3 Avaya Communication Manager Configuration

Administration for proper modem connectivity must be performed.

### 3.1 Avaya Server Availability Management Processor

The Avaya Communication Manager platforms used for the compliance test were an Avaya S8500 Server with G650 Media Gateway and an Avaya S8300 with G250 Media Gateway as a Local Survivability Processor (LSP). The SAMP interface card installed on the S8500 in slot 1, allows for a modem interface connection. When the appropriate hardware and modem are installed, follow the steps below to ensure proper modem setup.

• Telnet to the S8500 system and log into the Linux interface. At the Linux system prompt, enter **sampdial** –**v**. A response indicating the SAMP interface is functioning should be displayed as below (SAMP OK):

craft@S8500C> sampdiag -v
The SAMP is using the Avaya IP address.
SAMP HWaddress: 00:0F:29:01:4E:28
SAMP IPaddress: 192.11.13.2
HOST IPaddress: 192.11.13.1
SSH port: 10022
SSH OK
HPI OK
SAMP OK
craft@S8500C>

• Setup login access for the modem interface by creating a user and assigning the user a password. At the system prompt, enter **rmbuseradd rasaccess** (rasaccess is used in this case).

```
craft@S8500C>
craft@S8500C> rmbuseradd rasaccess
craft@S8500C>
```

Again, at the system prompt, enter rmbpasswd rasaccess. This will create the first
password level challenge encountered by the InfoPlus Central Database processor. The
password is not visible when entered.

craft@S8500C> craft@S8500C> rmbpasswd rasaccess Enter new password: Re-enter new password: craft@S8500C>

 $<sup>^{2}</sup>$  Default IP addresses are listed with the "sampdiag -v " command results.

Administration of several modem related features must be configured using the
Maintenance WEB interface. Launch the Maintenance WEB interface and click on
Configure Server from the left navigation panel. Continue and under Configure
Individual IP Services, select Set Modem Interface as below. An IP address is
assigned for the modem PPP connectivity session. Click Continue and ensure the system
updated successfully.

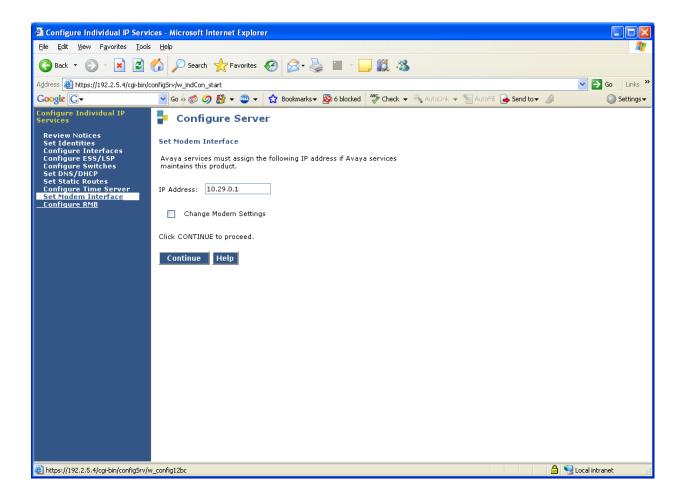

• On the left navigation panel, click on **Modem**. Ensure that **Enable modem for unlimited incoming calls** is enabled. Click **Submit** and ensure that the following message, as displayed below, is obtained:

Modem access is administered for incoming calls. The modem is currently available for use.

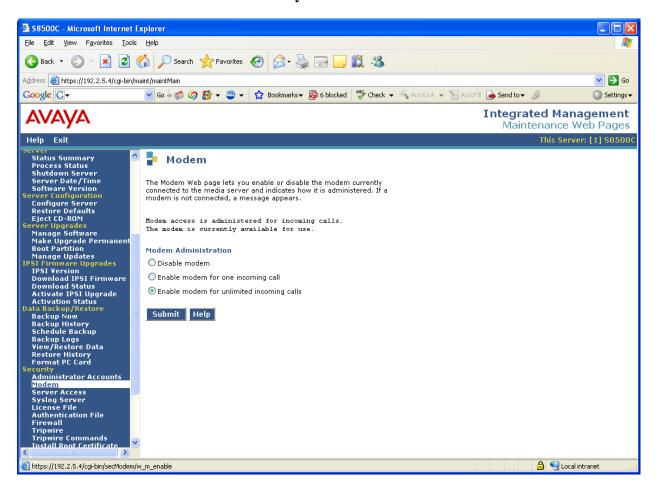

## 4 InfoPlus SourceBook Configuration

The InfoPlus SourceBook solution is not a software package that is configured or operates at the customer premise; therefore the customer does not require any setup knowledge of the InfoPlus SourceBook solution. All the system expertise is completely centralized to the InfoPlus Central Database location.

A pre-determined set of passwords and a network IP address must be known by the InfoPlus system administrator to allow modem access to occur. The Avaya system administrator needs to communicate the following information to InfoPlus:

- Telephone number for modem access
- Remote access modem login
- Remote access modem password
- Assign IP address for "telnet" session
- SAT login access
- SAT login password

## 5 Interoperability Compliance Testing

Interoperability compliance testing included InfoPlus Central Database connectivity, command-line implementation, and serviceability.

Connectivity between systems was pre-arranged by Avaya and Bristol Capital, whereby logins, passwords, and a modem IP address were setup in the InfoPlus Central Database processor. The InfoPlus Central Database processor dialed into the SAMP interface using the modem login and password, after which a PPP session was created. A telnet to the modem IP address allowed access to the Linux interface. After logging in using the **craft** login and password, the SAT interface was acquired. The InfoPlus Central Database processor runs a command-line suite of functions from this interface.

The serviceability tests introduced modem connectivity failure scenarios. The failures were performed by pulling out the modem telephone line while the InfoPlus Central Database processor was actually in session. Recovery was accomplished by plugging the telephone line back in and restarting the InfoPlus Central Database processor login session. The last command-line entered at the time of the failure was the point of pickup as the set of command-line functions continued.

#### 5.1 Test Results

All command-line functions geared for the InfoPlus SourceBook service passed compliance testing. The output captured and formulated in a value-added concise format, passed compliance testing. Serviceability compliance tests passed.

## **6 Verification Steps**

Compare the output produced by the InfoPlus SourceBook solution with the configuration of the Avaya Communication Manager system.

## 7 Support

Technical support for Bristol Capital's InfoPlus SourceBook can be obtained by contacting Bristol Capital Inc. at 201-476-0600 or by sending e-mail to support@infoplusonline.com.

## 8 Conclusion

This Application Note describes what is required to allow Bristol Capital's InfoPlus SourceBook solution to interoperate with Avaya Communication Manager. The result of the interoperability testing is presented in Appendix B.

## 9 References

This section references the Avaya and Bristol Capital documentation that are relevant to these Application Notes. The Avaya product documentation can be found at <a href="http://support.avaya.com">http://support.avaya.com</a>, and information regarding InfoPlus SourceBook can be obtained at <a href="http://www.infoplusonline.com">http://www.infoplusonline.com</a>.

[1] Using the Avaya Server Availability Management Processor (SAMP) - Issue 4), February 2007

## 10 Appendix A

The categories of the SAT commands run by the InfoPlus Central Database are listed in the following table.

| SAT C | Command Categories by InfoPlus |
|-------|--------------------------------|
|       | Service                        |
| •     | Extensions                     |
| •     | Config All                     |
| •     | Stations                       |
| •     | Data Modules                   |
| •     | Attendants                     |
| •     | Announcements                  |
| •     | Trunk Groups                   |
| •     | Trunk Group Details            |
| •     | Config DS1                     |
| •     | Status System All Cabinets     |
| •     | Cabinets                       |
| •     | Capacities                     |
| •     | Config Software                |
| •     | Offer                          |
| •     | Customer Options               |
| •     | Aliases                        |
| •     | Media Gateways                 |
| •     | Media Gateway Details          |

A full set of actual SAT commands for the InfoPlus suite is listed in the following table.

| <b>Command Category</b>             | Command Syntax                                                                             |
|-------------------------------------|--------------------------------------------------------------------------------------------|
| Extension List:                     | list extension-type                                                                        |
| Abbreviated Dialing Groups:         | list abbrev group                                                                          |
| Abbreviated Dialing Groups Details: | disp abbrev system disp abbrev group X Where X is each group listed by "list abbrev group" |
| Abbreviated Dialing Personal:       | list abbrev personal                                                                       |

| <b>Command Category</b>       | Command Syntax                                             |
|-------------------------------|------------------------------------------------------------|
| Abbreviated Dialing Personal  | disp abbrev personal X list Y                              |
| Details:                      | Where X and Y are all the possible values from             |
|                               | "list abbrev personal"                                     |
|                               |                                                            |
| Announcements Detail:         | disp announcements                                         |
| Attendants Detail:            | display attendant X                                        |
|                               | Where X is 1 through 28 inclusive                          |
|                               |                                                            |
| COS Detail:                   | disp COS                                                   |
|                               |                                                            |
| COR Detail:                   | display COR X                                              |
|                               | Where X can be 0 through 996 inclusive. (For Security      |
|                               | Audits, retrieve every COR that exists. For all other      |
|                               | services, intelligently determine those that are in use by |
|                               | analyzing Authorization Codes, Extensions, Remote          |
|                               | Access and Trunks)                                         |
|                               |                                                            |
| ARS Analysis:                 | list ars analysis                                          |
| AAR Analysis:                 | list aar analysis                                          |
| Config All:                   | list config all                                            |
| Config DS1:                   | list config ds1                                            |
| Config Software:              | list config software                                       |
| Coverage Answer:              | list coverage answer                                       |
| Coverage Answer Details:      | disp coverage answer X                                     |
|                               | Where X is each value from "list coverage answer"          |
| Coverage Path:                | list coverage path                                         |
| Coverage Path Detail:         | disp coverage path X                                       |
|                               | Where X is each value from "list coverage path"            |
|                               |                                                            |
| Remote Coverage Path Details: | disp cov rem                                               |
| -                             | OR (if switch needs an Identifier)                         |
|                               |                                                            |
|                               | disp cov rem X                                             |
|                               | Where X is each value from 1-10 inclusive                  |
|                               |                                                            |
| Data Modules:                 | list data                                                  |
| Hunt Groups:                  | list hunt-group                                            |
| Hunt Group Details:           | disp hunt-group X                                          |
|                               | Where X is each value from "list hunt-group"               |
|                               | 11                                                         |
| Intercom Groups:              | list intercom-group                                        |

| Intercom Group Details:  disp intercom-group X Where X is each value from "list intercom-group"  Pickup Groups:  list pickup-group X Where X is each value from "list pickup-group"  Route Patterns:  Route Pattern Detail:  display route-pattern X Where X is each value from "list pickup-group"  Ist route-pattern X Where X is each value from "list route-pattern"  Trunk Groups:  list trunk-group Trunk Group Details:  disp paging loudspeaker Capacities:  disp againg loudspeaker  display system-parameters offer  Partitioned Group:  list partitioned-group Partition Route Table:  list partition-route-table  Toll:  list toll all  Bridged:  list station  Logins:  list station  Logins:  list station  list login  Login Details:  display paging loudspeaker  display paging loudspeaker  display paging loudspeaker  display paging loudspeaker  list paging loudspeaker  display system-parameters offer  Partitioned-group  Partitioned-group  list partition-route-table  list toll all  Bridged:  list station  list login  Logins:  list station  list login  Logins:  list station  display login X Where X is each extension found in the Extension list  Where X is each value from "list login"  Permissions:  display permission Where X is each value from "list login"  Features:  display system-parameters feature  Maintenance:  display system-parameters security  display system-parameters security  display system-parameters security  display diaplan analysis  IP Services:  display pis-services  CDR:  display feature-access-codes                                                                                                    | <b>Command Category</b> | Command Syntax                                  |
|----------------------------------------------------------------------------------------------------|-------------------------|-------------------------------------------------|
| Pickup Groups:    list pickup-group X   Where X is each value from "list pickup-group"                                                                                                    | Intercom Group Details: | disp intercom-group X                           |
| Pickup Group Details:    disp pickup-group X                                                                                                    |                         |                                                 |
| Pickup Group Details:    disp pickup-group X                                                                                                    | Pickup Groups:          | list pickup-group                               |
| Route Patterns:                                                                                                    | Pickup Group Details:   |                                                 |
| Route Pattern Detail:  display route-pattern X Where X is each value from "list route-pattern"  Trunk Groups:  list trunk-group  disp trunk-group X Where X is each value from "list trunk-group"  Paging:  disp paging loudspeaker  Capacities:  disp capacities  Offer:  display system-parameters offer  Partitioned Group:  list partitioned-group  Partition Route Table:  list total all  Bridged:  list bridge X Where X = each extension found in the Extension list  Stations:  list station  Login Details:  display login X Where X is each value from "list login"  Permissions:  display permission Where X is each value from "list login"  Features:  display system-parameters feature  Maintenance:  display system-parameters maintenance Security:  display system-parameters security  display diaplan analysis  IP Services:  display system-parameters cdr                                                                                                    |                         | Where X is each value from "list pickup-group"  |
| Where X is each value from "list route-pattern"  Trunk Groups: list trunk-group  disp trunk-group X Where X is each value from "list trunk-group"  Paging: disp paging loudspeaker Capacities: disp capacities Offer: display system-parameters offer Partitioned Group: list partitioned-group Partition Route Table: list partition-route-table Toll: list toll all Bridged: list bridge X Where X = each extension found in the Extension list  Stations: list station Logins: list login Login Details: display login X Where X is each value from "list login"  Permissions: display permission Where X is each value from "list login"  Features: display system-parameters feature  Maintenance: display system-parameters maintenance Security: display system-parameters security Dial Plan: display ip-services CDR: display system-parameters cdr                                                                                                    | Route Patterns:         | list route-pattern                              |
| Trunk Groups:  Ilist trunk-group  disp trunk-group X  Where X is each value from "list trunk-group"  Paging:  Capacities:  disp paging loudspeaker  Capacities:  disp capacities  Offer:  display system-parameters offer  Partitioned Group:  list partitioned-group  Partition Route Table:  list partition-route-table  Toll:  list toll all  Bridged:  list bridge X  Where X = each extension found in the Extension list  Stations:  list station  Logins:  list login  Login Details:  display login X  Where X is each value from "list login"  Permissions:  display permission  Where X is each value from "list login"  Features:  display system-parameters feature  Maintenance:  display system-parameters maintenance  Security:  display system-parameters security  Dial Plan:  display ip-services  CDR:  display system-parameters cdr                                                                                                    | Route Pattern Detail:   |                                                 |
| Trunk Group Details:  disp trunk-group X Where X is each value from "list trunk-group"  disp paging loudspeaker  Capacities: disp capacities  Offer: display system-parameters offer  Partitioned Group: list partitioned-group  Partition Route Table: list partition-route-table  Toll: list toll all  Bridged: list bridge X Where X = each extension found in the Extension list  Stations: list station  Logins: list login  Login Details: display login X Where X is each value from "list login"  Permissions: display permission Where X is each value from "list login"  Features: display system-parameters feature  Maintenance: display system-parameters maintenance Security: display system-parameters security  Dial Plan: display ip-services  CDR: display system-parameters cdr                                                                                                    |                         | Where X is each value from "list route-pattern" |
| Where X is each value from "list trunk-group"  Paging: disp paging loudspeaker Capacities: disp capacities Offer: display system-parameters offer  Partitioned Group: list partition-route-table list partition-route-table  Toll: list toll all Bridged: list bridge X Where X = each extension found in the Extension list  Stations: list station Logins: list login Login Details: display login X Where X is each value from "list login"  Permissions: display permission Where X is each value from "list login"  Features: display system-parameters feature  Maintenance: display system-parameters maintenance Security: display system-parameters security display diaplan analysis  IP Services: display system-parameters cdr                                                                                                    | Trunk Groups:           |                                                 |
| Paging: disp paging loudspeaker Capacities: disp capacities Offer: display system-parameters offer Partitioned Group: list partitioned-group Partition Route Table: list toll all Bridged: list bridge X Where X = each extension found in the Extension list  Stations: list station Logins: list login Login Details: display login X Where X is each value from "list login"  Permissions: display permission Where X is each value from "list login"  Features: display system-parameters feature  Maintenance: display system-parameters maintenance Security: display diaplan analysis  IP Services: display ip-services CDR: display system-parameters cdr                                                                                                    | Trunk Group Details:    |                                                 |
| Capacities:  Offer:  Offer:  display system-parameters offer  Partitioned Group:  Partition Route Table:  Ilist partition-route-table  Toll:  Bridged:  Use tations:  Logins:  Login Details:  Display permission:  Where X is each value from "list login"  Features:  display system-parameters feature  Maintenance:  Security:  Dial Plan:  display ip-services  CDR:  display system-parameters cdr  display system-parameters cdr                                                                                                    |                         | Where X is each value from "list trunk-group"   |
| Offer:       display system-parameters offer         Partitioned Group:       list partitioned-group         Partition Route Table:       list partition-route-table         Toll:       list toll all         Bridged:       list bridge X         Where X = each extension found in the Extension list         Stations:       list station         Logins:       list login         Login Details:       display login X         Where X is each value from "list login"         Permissions:       display permission         Where X is each value from "list login"         Features:       display system-parameters feature         Maintenance:       display system-parameters maintenance         Security:       display system-parameters security         Dial Plan:       display dialplan analysis         IP Services:       display ip-services         CDR:       display system-parameters cdr                                                                                                    | Paging:                 | disp paging loudspeaker                         |
| Partitioned Group:  Partition Route Table:  Ilist partition-route-table  Toll:  Ilist toll all  Bridged:  Ilist bridge X  Where X = each extension found in the Extension list  Stations:  Logins:  Login Details:  Permissions:  Idisplay permission  Where X is each value from "list login"  Features:  display system-parameters feature  Maintenance:  display system-parameters maintenance  Security:  Dial Plan:  display ilist partitioned-group  list partitioned-group  list partitioned-group  list partitioned-group  list partitioned-group  list partitioned-group  list partitioned-group  list partitioned-group  list partitioned-group  list partitioned-group  list partition-route-table  list partition-route-table  list partitable  list partition-route-table  list partitable  list part | Capacities:             | disp capacities                                 |
| Partition Route Table:  Ilist partition-route-table  Toll:  Ilist toll all  Bridged:  List bridge X Where X = each extension found in the Extension list  Stations:  Logins:  Login Details:  Details:  Details:  display login X Where X is each value from "list login"  Permissions:  display permission Where X is each value from "list login"  Features:  display system-parameters feature  Maintenance:  display system-parameters maintenance  Security:  display system-parameters security  display dialplan analysis  IP Services:  display system-parameters cdr                                                                                                    | Offer:                  | display system-parameters offer                 |
| Toll:  Bridged:  Bridged:  Iist toll all  list bridge X  Where X = each extension found in the Extension list  Stations:  Logins:  Iist login  Login Details:  display login X  Where X is each value from "list login"  Permissions:  display permission  Where X is each value from "list login"  Features:  display system-parameters feature  Maintenance:  display system-parameters maintenance  Security:  display system-parameters security  Dial Plan:  display ip-services  CDR:  display system-parameters cdr                                                                                                    | Partitioned Group:      | list partitioned-group                          |
| Bridged:    list bridge X   Where X = each extension found in the Extension list                                                                                                    | Partition Route Table:  | list partition-route-table                      |
| Where X = each extension found in the Extension list  Stations:  Logins:  list station  Login Details:  display login X Where X is each value from "list login"  Permissions:  display permission Where X is each value from "list login"  Features:  display system-parameters feature  Maintenance:  display system-parameters maintenance Security:  display system-parameters security  display dialplan analysis  IP Services:  display system-parameters cdr                                                                                                    | Toll:                   | list toll all                                   |
| Logins: Login Details: display login X Where X is each value from "list login"  Permissions: display permission Where X is each value from "list login"  Features: display system-parameters feature  Maintenance: display system-parameters maintenance Security: display system-parameters security Dial Plan: display dialplan analysis  IP Services: display ip-services CDR: display system-parameters cdr                                                                                                    | Bridged:                | e                                               |
| Login Details:  display login X Where X is each value from "list login"  display permission Where X is each value from "list login"  Features:  display system-parameters feature  display system-parameters maintenance Security: display system-parameters security Dial Plan:  display dialplan analysis  IP Services: display ip-services CDR: display system-parameters cdr                                                                                                    | Stations:               | list station                                    |
| Login Details:  display login X Where X is each value from "list login"  display permission Where X is each value from "list login"  Features:  display system-parameters feature  display system-parameters maintenance Security: display system-parameters security Dial Plan:  display dialplan analysis  IP Services: display ip-services CDR: display system-parameters cdr                                                                                                    | Logins:                 | list login                                      |
| Where X is each value from "list login"  Permissions:  display permission Where X is each value from "list login"  Features:  display system-parameters feature  Maintenance:  display system-parameters maintenance Security:  display system-parameters security  Dial Plan:  display dialplan analysis  IP Services:  display ip-services  CDR:  display system-parameters cdr                                                                                                    |                         |                                                 |
| Where X is each value from "list login"  Features: display system-parameters feature  Maintenance: display system-parameters maintenance Security: display system-parameters security  Dial Plan: display dialplan analysis  IP Services: display ip-services  CDR: display system-parameters cdr                                                                                                    |                         |                                                 |
| Features:  display system-parameters feature  display system-parameters maintenance Security: display system-parameters security Dial Plan: display dialplan analysis  IP Services: display ip-services CDR: display system-parameters cdr                                                                                                    | Permissions:            | display permission                              |
| Maintenance: display system-parameters maintenance Security: display system-parameters security Dial Plan: display dialplan analysis  IP Services: display ip-services CDR: display system-parameters cdr                                                                                                    |                         | Where X is each value from "list login"         |
| Security:       display system-parameters security         Dial Plan:       display dialplan analysis         IP Services:       display ip-services         CDR:       display system-parameters cdr                                                                                                    | Features:               | display system-parameters feature               |
| Dial Plan:  display dialplan analysis  IP Services:  display ip-services  CDR:  display system-parameters cdr                                                                                                    | Maintenance:            | display system-parameters maintenance           |
| IP Services:  CDR:  display ip-services display system-parameters cdr                                                                                                    | Security:               | display system-parameters security              |
| CDR: display system-parameters cdr                                                                                                    | Dial Plan:              | display dialplan analysis                       |
|                                                                                                    |                         |                                                 |
| Feature Access Codes: display feature-access-codes                                                                                                    | CDR:                    | display system-parameters cdr                   |
|                                                                                                    | Feature Access Codes:   | display feature-access-codes                    |

| <b>Command Category</b>          | Command Syntax                                      |
|----------------------------------|-----------------------------------------------------|
| Aliases:                         | display alias station                               |
| Remote Access:                   | display remote-access                               |
| Time of Day Routing:             | display time-of-day X                               |
|                                  | Where X is every value from 1-8 inclusive           |
|                                  | •                                                   |
| Report Schedule:                 | list report-scheduler                               |
| Authorization Codes:             | list authorization-code                             |
| Agent LoginIDs:                  | list agent-loginID                                  |
| Vectors:                         | list vector                                         |
| Vector Details:                  | display vector X                                    |
|                                  | Where X is each value from "list vector"            |
| Media Gateways:                  | list media-gateway                                  |
| Media Gateway Details:           | display media-gateway X                             |
|                                  | Where X is each value from "list media-gateway"     |
|                                  |                                                     |
| Listed Directory:                | disp listed-directory-number                        |
| ·                                |                                                     |
| Alternate FRL:                   | disp alternate-frl                                  |
| Traffic Measurement:             | disp meas-selection trunk-group                     |
|                                  | disp meas-selection route-pattern                   |
| Tenants:                         | display tenant X                                    |
| Tenants.                         | (Only if Tenant Partitioning is enabled in Customer |
|                                  | Options)                                            |
|                                  | Where X is each value from 1-100 inclusive          |
|                                  | , , , , , , , , , , , , , , , , , , ,               |
| Off PBX Feature Name Extensions: | display off-pbx-telephone feature-name-extensions   |
|                                  |                                                     |
| Status System Cabinets:          | status system all-cab                               |
|                                  |                                                     |
| Cabinet Details:                 | status cabinet X                                    |
|                                  | Where X is each value from "list config-all"        |
| Call Forwarding:                 | list call-forwarding                                |
| ASG History:                     | list asg-history                                    |
| VDNs:                            | list vdn                                            |
| VDN Details:                     | display vdn X                                       |
|                                  | Where X is each value from "list vdn"               |
| Off PBX Station Mapping:         | list off-pbx-telephone station-mapping              |
| ARS Digit Conversion:            | list ars digit-conversion                           |
| The Digit Conversion.            | not allo digit conversion                           |
| L                                |                                                     |

| <b>Command Category</b> | Command Syntax                                      |
|-------------------------|-----------------------------------------------------|
| AAR Digit Conversion:   | list aar digit-conversion                           |
|                         |                                                     |
| Traffic Measurements    | list measurements attendant group                   |
|                         | list measurements attendant posit                   |
|                         | list measurements call-rate                         |
|                         | OR (on newer switches)                              |
|                         | list measurements call-rate total                   |
|                         | list measurements block pn last                     |
|                         | list measurements load-b total last                 |
|                         | list measurements tone-r summ last                  |
|                         | list measurements trunk-gr summ last                |
|                         | list measurements occup summ                        |
|                         | list measurements ip dsp-resource summary last-hour |
|                         | (if available)                                      |

## 10.1 Appendix B

The result of compliance testing the InfoPlus SourceBook solution is attached in this appendix. Note: Blank pages in the report were intentionally omitted.

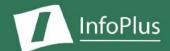

# SourceBook

"How is my PBX configured?"

### Produced For Avaya Compliance Testing

Customer Number: Reflecting PBX Information from: 6/26/2007

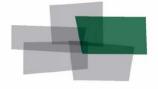

Inventory
Configuration
Performance
Security
Backup

#### DISCLAIMER

The information contained in this document is based upon data retrieved remotely from a PBX system. Some of the information presented may be derived, in whole or in part, from this data. Inconsistent and/or incorrect programming of the PBX may cause these derivations to be inaccurate. For the sake of consistency in these reports, there may be cases in which a best-effort attempt is made to derive particular information based upon related data in the PBX. As the reporting facilities of the PBX's hardware and software improve, the enhanced data will lead to more accurate InfoPlus reports. Technical errors encountered during the remote transfer of data from the PBX may cause spurious results in the report. Bristol Capital, Inc. does not guarantee the accuracy of the information presented, although reasonable attempts have been and will continue to be made to ensure InfoPlus reports are as accurate as possible.

This report and the information contained herein is to be used only for the purposes intended. Any disclosure of the information contained herein to parties other than the subscriber of this service, or the organization whose information is represented, is strictly prohibited.

InfoPlus® is a registered trademark of Bristol Capital, Inc. Montvale, NJ Copyright © 1995-2007 Bristol Capital, Inc. All rights reserved.

## Communications Management with InfoPlus

Regardless of the size or type of organization, there are a few basic concerns of every communications manager. InfoPlus services help address those various concerns through its integrated suite of reports and analyses.

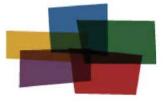

Inventory
Configuration
Performance
Security
Backup

**Configuration** – This document, the InfoPlus SourceBook, details how a system's software is

programmed to meet your organization's needs. The many details of system programming are laid out in understandable formats, including graphics of each set and even each button's feature or line assignment. Commonly needed but difficult to obtain information, such as call routing information, is clearly presented in easily understood reports, such as our Privilege Groups report. The SourceBook is an excellent tool for the day-to-day management and administration of a communications system, ensuring uniformity and adherence to current design policies.

A next logical step in gaining additional control over your telecommunications resources might be an InfoPlus Security Audit. While the SourceBook details the general programming of your system, the Security Audit is an extensive analysis of how that programming might be leaving the organization susceptible to internal or external abuse. More that just potential cost avoidance, the Security Audit makes specific recommendations to help limit your system to unintended use.

Other services in the InfoPlus suite include:

#### **Inventory - InfoPlus Site Survey**

- Inventory of the major PBX hardware and software components
- "End-of-Life" analysis pinpoints unsupported equipment
- · Access to database for enterprise customers

#### Performance - InfoPlus Traffic Study

- Consultative Report, not a "data dump"
- Supported by graphical representation of the important data
- Analyzes Networks, Trunks, Consoles and even Processors
- Clear recommendations for improving service

#### **Security - InfoPlus Security Audit**

- Detailed, computerized review of the system's programming
- Analyses of 83 separate features with security implications
- Each analysis consists of a feature description, the security concerns and recommended changes in programming
- · One hour of personal consultation is included

#### Backup - InfoPlus Backup Service

- Off-site backup of your PBX's configuration
- Available at any time for restoration through the internet

Please contact your telecommunications vendor for additional information about these services.

## **Table of Contents**

| 1. Station Information             | 7  |
|------------------------------------|----|
| 1.1. Station Templates             |    |
| 1.2. Classes of Service (COS)      |    |
| 1.3. Pickup Groups                 |    |
| 1.4. Hunt Groups                   | 18 |
| 1.5. Hunt Groups (ACD)             | 19 |
| 1.6. Coverage Paths                |    |
| 1.7. Coverage Answer-Groups        |    |
| 1.8. Abbreviated-Dialing Groups    |    |
| 1.9. Abbreviated-Dialing System    | 22 |
| 1.10. Intercom Groups              |    |
| 1.10. Intercont Groups             | 27 |
| 2. Directories                     | 25 |
| 2.1. Extension Directory           |    |
| 2.2. Alphabetical Directory        |    |
| 2.3. Location Directory            |    |
| List Escation Successify           |    |
| 3. Trunking Information            | 29 |
| 3.1. Trunk Groups                  |    |
| 3.2. Route Patterns                | 32 |
| 3.3. Calling Privileges (COR)      | 33 |
| 3.4. Restricted Call List (RCL)    | 35 |
| 3.5. Unrestricted Call Lists (UCL) |    |
| 3.3. Officulture call Lists (OCL)  | 50 |
| 4. System Information              | 39 |
| 4.1. Port Counts                   |    |
| 4.2. Voice Mail                    |    |
| 4.3. Equipment Lists               | 43 |
| 4.4. Equipment Layout              | 44 |
| 4.5. Action Items                  |    |
| 13. Action acting 11.              | .0 |
| Glossary                           | 19 |

## 1. Station Information

The Station Information section presents the configuration of the station side of the system, from graphics of each set to descriptions of each Hunt, Call Pickup and Intercom group.

## 1.1. Station Templates

#### **Format**

This section presents an image of each set in the PBX system. Graphics of all telephone instruments are in extension number order, and indicate the features of that station.

LISE

Use this section to discuss changes with users and to prepare service or repair orders. The graphics provide a common reference point for all parties. For example, programming for button features and appearances may be verified before calling the vendor for repair of a trouble, or for requesting changes.

The amount of time it takes a technician to perform changes will be drastically reduced by consulting the telephone set graphic prior to placing a work order. Telling the technician to add extension 4321 to Call Pickup Group 7 is much more efficient (2 minutes) than telling the technician to add Alice Pedone to the same Call Pickup Group Sue Graham is in (30 minutes).

## **Station Templates**

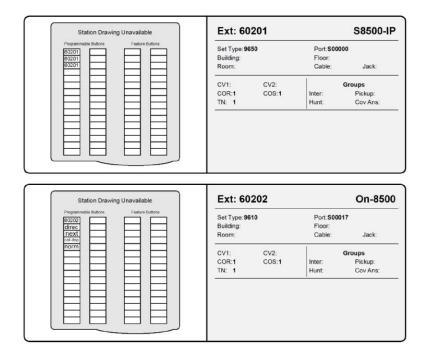

Avaya Compliance Testing

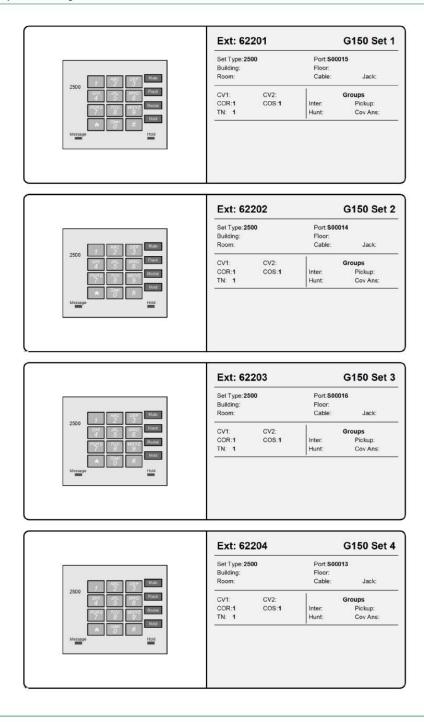

## 1.2. Classes of Service (COS)

This section contains the first example of a textual report. The majority of textual reports are similar in format, providing tables of entities (such as stations or trunks) that share a common attribute. A count of the entities listed is usually provided at the bottom of the table.

This section contains a listing of all stations that share the same Class of Service (COS).

**Format** 

The section is organized by COS, and then by extension number of those stations sharing the given COS.

Use

This information should be used as a reference for the system administrator when adding new stations. For example, should you need to program a station with the same features as an existing station, you can find which COS the existing station uses and program the new station to use the same COS.

#### Class of Service: 0

### This COS has the following features enabled:

| Feature                   | Ī |
|---------------------------|---|
| Call Forwarding Enhanced  |   |
| Restrict Call Fwd-Off Net |   |

#### The following stations are assigned to COS 0:

| Extension | Name                    | Port     |
|-----------|-------------------------|----------|
| There are | no stations assigned to | this COS |
| St        | ations using this COS:  | 0        |

### Class of Service: 1

#### This COS has the following features enabled:

| Feature                   |  |
|---------------------------|--|
| Auto Callback             |  |
| Call Forwarding Enhanced  |  |
| Call Fwd-All Calls        |  |
| Data Privacy              |  |
| Priority Calling          |  |
| Restrict Call Fwd-Off Net |  |

#### The following stations are assigned to COS 1:

| Extension | Name       | Port   |
|-----------|------------|--------|
| 60201     | S8500-IP   | 500000 |
| 60202     | On-8500    | S00017 |
| 62201     | G150 Set 1 | S00015 |
| 62202     | G150 Set 2 | S00014 |
| 62203     | G150 Set 3 | S00016 |

| Extension | Name                   | Port    |
|-----------|------------------------|---------|
| 62204     | G150 Set 4             | S00013  |
| 64201     | G250-IP96xx            | S00002  |
| 64202     | G250-IP46xx            | S00001  |
| 64203     | G250-Anal-1            | 001V305 |
| 64204     | G250-Anal-2            | 001V306 |
|           | Stations using this CO | S: 10   |

### Class of Service: 2

This COS has the following features enabled:

| Feature                   |  |  |
|---------------------------|--|--|
| Auto Callback             |  |  |
| Call Forwarding Enhanced  |  |  |
| Restrict Call Fwd-Off Net |  |  |

#### The following stations are assigned to COS 2:

| Extension | Name                        | Port     |
|-----------|-----------------------------|----------|
| There     | are no stations assigned to | this COS |
|           | Stations using this COS:    | 0        |

## Class of Service: 3

This COS has the following features enabled:

| Feature                   |  |  |
|---------------------------|--|--|
| Call Forwarding Enhanced  |  |  |
| Call Fwd-All Calls        |  |  |
| Restrict Call Fwd-Off Net |  |  |

#### The following stations are assigned to COS 3:

| Extension | Name                        | Port     |
|-----------|-----------------------------|----------|
| There     | are no stations assigned to | this COS |
|           | Stations using this COS:    | 0        |

## Class of Service: 4

This COS has the following features enabled:

| Feature                   |  |  |
|---------------------------|--|--|
| Auto Callback             |  |  |
| Call Forwarding Enhanced  |  |  |
| Call Fwd-All Calls        |  |  |
| Restrict Call Fwd-Off Net |  |  |

#### The following stations are assigned to COS 4:

| Extension | Name                    | Port     |
|-----------|-------------------------|----------|
| There are | no stations assigned to | this COS |
| St        | ations using this COS:  | 0        |

Class of Service: 5

## This COS has the following features enabled:

| Feature                   |  |  |
|---------------------------|--|--|
| Call Forwarding Enhanced  |  |  |
| Data Privacy              |  |  |
| Restrict Call Fwd-Off Net |  |  |

#### The following stations are assigned to COS 5:

Class of Service: 6

#### This COS has the following features enabled:

| Feature                   |  |
|---------------------------|--|
| Auto Callback             |  |
| Call Forwarding Enhanced  |  |
| Data Privacy              |  |
| Restrict Call Fwd-Off Net |  |

### The following stations are assigned to COS 6:

| Extension          | Name                          | Port                             |
|--------------------|-------------------------------|----------------------------------|
| There              | are no stations assigned to t | this COS                         |
| 544 4544 544 55 15 | Stations using this COS:      | the second control of the second |

Class of Service: 7

### This COS has the following features enabled:

| Feature                   |  |
|---------------------------|--|
| Call Forwarding Enhanced  |  |
| Call Fwd-All Calls        |  |
| Data Privacy              |  |
| Restrict Call Fwd-Off Net |  |

#### The following stations are assigned to COS 7:

| Extension | Name                    | Port     |
|-----------|-------------------------|----------|
| There are | no stations assigned to | this COS |
| Sta       | ations using this COS:  | 0        |

## Class of Service: 11

## This COS has the following features enabled:

| Feature                   |  |  |
|---------------------------|--|--|
| Call Forwarding Enhanced  |  |  |
| Call Fwd-All Calls        |  |  |
| Priority Calling          |  |  |
| Restrict Call Fwd-Off Net |  |  |

#### The following stations are assigned to COS 11:

| Extension | Name                      | Port     |
|-----------|---------------------------|----------|
| There ar  | e no stations assigned to | this COS |
| St        | ations using this COS:    | 0        |

### Class of Service: 12

### This COS has the following features enabled:

| Feature                   |  |
|---------------------------|--|
| Auto Callback             |  |
| Call Forwarding Enhanced  |  |
| Call Fwd-All Calls        |  |
| Priority Calling          |  |
| Restrict Call Fwd-Off Net |  |

#### The following stations are assigned to COS 12:

| Extension | Name                      | Port     |
|-----------|---------------------------|----------|
| There ar  | e no stations assigned to | this COS |
| Si        | ations using this COS:    | 0        |

## Class of Service: 13

## This COS has the following features enabled:

| Feature                   |  |
|---------------------------|--|
| Call Forwarding Enhanced  |  |
| Data Privacy              |  |
| Priority Calling          |  |
| Restrict Call Fwd-Off Net |  |

#### The following stations are assigned to COS 13:

| Extension | Name                       | Port     |
|-----------|----------------------------|----------|
| There a   | re no stations assigned to | this COS |
| S         | tations using this COS:    | 0        |

## Class of Service: 14

## This COS has the following features enabled:

| Feature                   | Feature |  |
|---------------------------|---------|--|
| Auto Callback             |         |  |
| Call Forwarding Enhanced  |         |  |
| Data Privacy              |         |  |
| Priority Calling          |         |  |
| Restrict Call Fwd-Off Net |         |  |

### The following stations are assigned to COS 14:

| Extension | Name                       | Port     |
|-----------|----------------------------|----------|
| There a   | re no stations assigned to | this COS |
| S         | tations using this COS:    | 0        |

## Class of Service: 15

### This COS has the following features enabled:

| Feature                   |  |  |
|---------------------------|--|--|
| Call Forwarding Enhanced  |  |  |
| Call Fwd-All Calls        |  |  |
| Data Privacy              |  |  |
| Priority Calling          |  |  |
| Restrict Call Fwd-Off Net |  |  |

#### The following stations are assigned to COS 15:

| Extension | Name                        | Port     |
|-----------|-----------------------------|----------|
| There a   | are no stations assigned to | this COS |
|           | Stations using this COS:    | 0        |

## 1.3. Pickup Groups

This section contains listings of all stations that share the same Pickup Group.

#### Format

The section is organized by Pickup Group, and then by extension number within the Group. Member numbers are provided for technical reference purposes only.

We have purposefully omitted other information, such as assigned Port from this report to avoid confusion should these reports be distributed to your users.

Use

This information may be distributed to each member of each Group so they may have an accurate listing of members in their Pickup Group.

Pickup Groups that have only one station assigned are listed in the Action Items section as items which may be cleaned up.

You have no Pickup Groups defined.

## 1.4. Hunt Groups

This section contains a description of the Hunt Groups in your PBX.

Format

The section is organized numerically by Hunt Group.

Use

This information may be distributed to each member of each Hunt Group so they may have an accurate listing of members in their Group.

Hunt Groups that have only one station assigned are listed in the Action Items section as items which may require clean up.

You have no Hunt Groups defined.

Avaya Compliance Testing Hunt Groups (ACD)

## 1.5. Hunt Groups (ACD)

This section contains a description of the ACD Hunt Groups in your PBX.

Format

The section is organized by ACD Hunt Group.

Use

This information may be distributed to each member of each ACD Hunt Group so they may have an accurate listing of members in their Group.

ACD Hunt Groups that have no stations assigned are listed in the Action Items section as items which may require clean up.

You have no ACD Hunt Groups defined.

## 1.6. Coverage Paths

This section contains listings of all Coverage Paths, the conditions under which calls will be re-directed, and a table of all of stations which utilize each Coverage Path.

**Format** 

This section is organized by Coverage Path.

USE

This information should be used as a reference for the system administrator when adding new stations. For example, should you need to program a station with the same coverage as an existing station, you can find which Coverage Path the existing station uses and program the new station to use the same Coverage Path.

## Stations Without a Coverage Path

The following stations do not have a coverage path defined:

| Extension | Name        | Equipment Type |
|-----------|-------------|----------------|
| 60201     | S8500-IP    | 9650           |
| 60202     | On-8500     | 9610           |
| 62201     | G150 Set 1  | 2500           |
| 62202     | G150 Set 2  | 2500           |
| 62203     | G150 Set 3  | 2500           |
| 62204     | G150 Set 4  | 2500           |
| 64201     | G250-IP96xx | 9630           |
| 64202     | G250-IP46xx | 4620           |
| 64203     | G250-Anal-1 | 2500           |
| 64204     | G250-Anal-2 | 2500           |

## 1.7. Coverage Answer-Groups

This section contains a listing of all stations in each Coverage Answer-Group as well as a high-level analysis of how each group is being used.

#### **Format**

This section is organized into three sections per Coverage Answer-Group. The first section displays a table of extensions that may be answered by this Answer-Group in extension number order. The second section is a listing of each Coverage Path and Coverage Path Point that references the Answer-Group. The final section is a table listing each Answer-Group member.

#### Use

This information may be distributed to each member of each Group so they may have an accurate listing of members in their Answer-Group as well as which extensions they are able to answer.

Coverage Answer-Groups that have only one station assigned are listed in the Action Items section as items which may be cleaned up.

You have no Coverage Answer Groups defined.

## 1.8. Abbreviated-Dialing Groups

This section contains a listing of all stations in each Abbreviated-Dialing Group as well as a list of the numbers that can be dialed by each Group.

#### Format

This section is organized by Abbreviated-Dialing Group. Within each Group section there is a list of all stations which are part of that group as well as a listing of the programmed dial-code entries.

#### Use

The list of Abbreviated-Dialing entries may be distributed to each member of the associated Abbreviated-Dialing Group for use as a reference.

Empty Abbreviated-Dialing Groups, and Groups which are not being used by any station, are listed in the Action Items section as items which may be cleaned up.

No Abbreviated-Dialing Group lists are defined in this system.

## 1.9. Abbreviated-Dialing System

This section contains a listing of all stations which use the Abbreviated-Dialing System list as well as a list of the numbers that can be dialed.

#### Format

This section contains only one section organized into two tables. The first table is a listing of stations which use the Abbreviated-Dialing System list. The second table is a listing of the programmed Abbreviated-Dialing System entries.

#### Use

The list of Abbreviated-Dialing entries may be distributed to each member of the associated Dialing group for use as a reference.

No Abbreviated-Dialing System list is defined in this system.

## 1.10. Intercom Groups

This section contains listings of all stations that share the same Intercom Group.

#### Format

The section is organized by Intercom Group, and then by extension number within the Group. Member numbers are provided for technical reference purposes only.

We have purposefully omitted other information, such as assigned Port from this report to avoid confusion should these reports be distributed to your users.

#### Use

This information may be distributed to each member of each Group so they may have an accurate listing of members in their Intercom Group.

Intercom Groups that have only one station assigned are listed in the Action Items section as items which may be cleaned up.

You have no Intercom Groups defined.

Avaya Compliance Testing Directories

## 2. Directories

The Directories Section of the SourceBook will help you navigate your way around the three piece-parts of your communications system. The System is addressed in the Extension Directory Section, the People are listed in the Alphabetical Directory Section, and the facility in the Location Directory.

## 2.1. Extension Directory

This section presents a listing of all extensions appearing in the system.

Format

This section is organized in numerical order, by extension number. The extension type and any available port information is also noted.

USE

The Extension Directory can be distributed as a quick reference to your technician or console operator.

## **Extension Directory**

| Extension | Name        | Extension Type        | Equipment<br>Type |
|-----------|-------------|-----------------------|-------------------|
| 60000     | Clan-1      | data-extension        | ethernet          |
| 60201     | S8500-IP    | station-user          | 9650              |
| 60202     | On-8500     | station-user          | 9610              |
| 62000     | Clan 2      | data-extension        | ethernet          |
| 62201     | G150 Set 1  | station-user          | 2500              |
| 62202     | G150 Set 2  | station-user          | 2500              |
| 62203     | G150 Set 3  | station-user          | 2500              |
| 62204     | G150 Set 4  | station-user          | 2500              |
| 64201     | G250-IP96xx | station-user          | 9630              |
| 64202     | G250-IP46xx | station-user          | 4620              |
| 64203     | G250-Anal-1 | station-user          | 2500              |
| 64204     | G250-Anal-2 | station-user          | 2500              |
|           | Total Num   | ber of Extensions: 12 |                   |

## 2.2. Alphabetical Directory

This section presents a listing of all names assigned to extensions that appear in the system.

Format

This section is organized in alphabetical order, by extension name. The extension type and any available port information is also noted.

Use

The Alphabetical Directory can be distributed as a quick reference to your technician or console operator.

## Alphabetical Directory

| Name        | Extension | Extension Type | Equipment<br>Type |
|-------------|-----------|----------------|-------------------|
| Clan 2      | 62000     | data-extension | ethernet          |
| Clan-1      | 60000     | data-extension | ethernet          |
| G150 Set 1  | 62201     | station-user   | 2500              |
| G150 Set 2  | 62202     | station-user   | 2500              |
| G150 Set 3  | 62203     | station-user   | 2500              |
| G150 Set 4  | 62204     | station-user   | 2500              |
| G250-Anal-1 | 64203     | station-user   | 2500              |
| G250-Anal-2 | 64204     | station-user   | 2500              |
| G250-IP46xx | 64202     | station-user   | 4620              |
| G250-IP96xx | 64201     | station-user   | 9630              |
| On-8500     | 60202     | station-user   | 9610              |
| S8500-IP    | 60201     | station-user   | 9650              |
|             | Extension | s Listed: 12   |                   |

# 2.3. Location Directory

This section presents a listing of location information of stations as it appears in the system.

Format

This section is organized by location information in alphabetical order by Building, Floor, Room, Jack then Cable. The station extension and port information is also noted. Stations with unassigned location information will not be listed.

Use

The Location Directory can be used as an equipment management/inventory tool for the telecommunications department.

# **Stations Locations**

| Building                                            | Floor | Room | Cable | Jack | Extension | Port |
|-----------------------------------------------------|-------|------|-------|------|-----------|------|
| No Location information is entered for the stations |       |      |       |      |           |      |
| Stations Listed: 0                                  |       |      |       |      |           |      |

# 3. Trunking Information

Trunks are those facilities that tie your PBX to the outside world. The following Sections not only identify the Trunk Groups but also specify how they are being used.

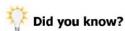

While this Section of the SourceBook will present information regarding the configuration of your trunking facilities, an InfoPlus Traffic Study would help determine the proper number and types of trunks to have based upon specific call volumes and patterns. InfoPlus Traffic Studies typically result in lower communications expense by optimizing and eliminating unnecessary resources.

# 3.1. Trunk Groups

Trunk Groups are sets of similar Trunks performing an identical purpose. For example, all DID Trunks for the main telephone number would be part of a single Trunk Group.

#### Format

A basic representation of each Trunk Group's programming is displayed at the beginning of each Trunk Group section.

This section is organized by Trunk Group number, with the left most column of each report reflecting the Member Number within the Trunk Group. Other applicable information is also displayed as available.

### Use

The Trunk Group reports provide a listing of the numbers of Trunks associated with each Trunk Group, along with their associated Names (often used for the Circuit ID information). We would suggest that your technician provide you with the actual circuit numbers associated with each member in the Trunk Group, and its associated RJ21X jack and pin number. This will greatly aid in resolving future telephone company repair problems.

You may also use these reports to verify the 'Grading' of your system. Ideally, Trunks within a Trunk Group should be spread over all available Equipment so that failure of any one card would not affect an entire Trunk Group, but would minimally impact several Trunk Groups. There is no way to protect against this type of failure for circuits associated with a T-1.

# Trunk Group: 7

Group Type: ISDN

Group Name: PRI- 2 outside

Direction: two-way

Trunk Access Code (TAC): 1007

CDR Reports: Yes

## **Group Members**

| Member<br>Number | Port       | Name                         |
|------------------|------------|------------------------------|
| There are        | no members | assigned to this Trunk Group |
| Members in       | Group: 0   | Available Members: 255       |

# Trunk Group: 8

Group Type: ISDN

Group Name: IPTrunk to G350

Direction: two-way

Trunk Access Code (TAC): 1008

CDR Reports: Yes

### **Group Members**

| Member<br>Number | Port   | Name | Night |
|------------------|--------|------|-------|
| 1                | T00001 |      |       |
| 2                | T00002 |      |       |

Avaya Compliance Testing

Trunk Groups

| Membe<br>Numbe | Port                | Name          | Night     |
|----------------|---------------------|---------------|-----------|
| 3              | T00003              |               |           |
| 4              | T00004              |               |           |
| 5              | T00005              |               |           |
| 6              | T00006              |               |           |
| M              | lembers in Group: 6 | Available Mem | bers: 249 |

# 3.2. Route Patterns

Route-Patterns define the Trunk Groups to be used when calling specific Area Codes, as well as the minimum Facility Restriction Level (FRL) required to have access to the Trunk Groups.

Format

This section is organized in numerically by Route-Pattern.

Use

This report may be used to verify the design of the Automatic Route Selection (ARS) system. First, the Area Codes assigned to each Route List are presented, along with a description of the geographic region covered by those Area Codes. We then list the Routes to be used in completing calls to the identified Area Codes. We then list the Trunk Groups to be used in completing calls to the identified Area Codes. For each Trunk Group, we list its Trunk Group Number (as identified in the Trunk Groups section), the type of trunk and the Classes of Restriction (COR) that have access to that Trunk Group.

Consistency in calling privileges may be checked by matching the Facility Restriction Level against other Route-Patterns.

As new Area Codes are added, they may be easily matched to existing Route-Patterns instead of creating a new Route-Pattern.

An overall communication objective would be to have the fewest number of Route Lists that meet the processing needs of the organization.

## Route Pattern: 8

The following area codes can be dialed by this group:

none

These area codes cover the following geographic regions:

none

## Trunk Group Selection and Accessibility

| Pref | Trunk<br>Group | FRL | Group<br>Type | Group Name      | Accessible by Classes of Restriction (COR) |
|------|----------------|-----|---------------|-----------------|--------------------------------------------|
| 1    | 8              | 0   | isdn          | IPTrunk to G350 | (none)                                     |

# 3.3. Calling Privileges (COR)

This section summarizes the Calling Privileges of each station in your system. Calling Privileges are an analysis of each station's Class of Restriction (COR). This information is then matched against each Trunk Group and Facility Restriction Level (FRL) in each Route-Pattern to determine the station's calling capabilities. For each COR we show the area codes that stations are able to call. When using Time of Day Routing, we list area codes that can be called during at least one time period throughout the week, even if they may be denied at other times.

#### Format

This section is organized into groups of Calling Privileges as determined by a station's COR assignment. For each COR, we summarize the calling abilities and identify the geographic areas that may be called. We then identify in numerical order by extension, all stations having those abilities. Along with the extension number we provide the name, the equipment (port address) and the set type.

#### 1156

Use this section to review overall Calling Privileges, and to assess the appropriateness of each station's assignment. You may also use the section as an aid when assigning a new station's call capabilities by first identifying the capabilities desired, and then using that COR for the new station.

## Class of Restriction (COR) 1

Facility Restriction Level (FRL): 0
Restricted Call List: NO

## Calling Capabilities

Calling Party Restriction: *outward* - These stations may place internal calls, but are restricted from calling outside the private network.

Restricted Call List: These stations are NOT limited by the RCL.

Unrestricted Call Lists: These stations are not using any UCLs.

### Direct Access

This COR can access the following Trunk Groups directly by dialing their access code:

| Trunk Group | Туре                | Name              | TAC |
|-------------|---------------------|-------------------|-----|
| No          | Trunk Groups can be | directly accessed |     |

## Calling Areas

No area codes can be dialed by this group.

## Station List

| Extension | Name       | Port   | Туре |
|-----------|------------|--------|------|
| 60201     | S8500-IP   | S00000 | 9650 |
| 60202     | On-8500    | 500017 | 9610 |
| 62201     | G150 Set 1 | S00015 | 2500 |
| 62202     | G150 Set 2 | S00014 | 2500 |

| Set 3<br>Set 4<br>IP96xx | S00016<br>S00013 | 2500<br>2500 |
|--------------------------|------------------|--------------|
|                          |                  | 2500         |
| TP96xx                   |                  |              |
| al your                  | S00002           | 9630         |
| IP46xx                   | S00001           | 4620         |
| Anal-1                   | 001V305          | 2500         |
| Anal-2                   | 001V306          | 2500         |
|                          | Anal-2           |              |

# 3.4. Restricted Call List (RCL)

This section lists the entries in the Restricted Call List of your PBX.

Format

This section is a table, in numerical order, showing all of the leading dialed digits which are in the PBX's RCL.

Use

CORs which are using the RCL do not have the ability to dial numbers starting with the digits shown below. Review this list carefully to ensure that only necessary numbers are being blocked.

# Restricted Call List

| Dialed Digits Min Length Max Length              |  |  |  |  |
|--------------------------------------------------|--|--|--|--|
| There are no entries in the Restricted Call List |  |  |  |  |
| Total Entries: 0                                 |  |  |  |  |

# 3.5. Unrestricted Call Lists (UCL)

This section lists the entries in the 10 Unrestricted Call Lists of your PBX.

Format

This section is organized numerically by Unrestricted Call List. For each list there is a table showing all of the leading dialed digits which are programmed in the given UCL.

1156

CORs which are using the UCL have the ability to dial numbers starting with the digits shown below. Review this list carefully to ensure that only necessary numbers are being allowed.

## Unrestricted Call List: 1

| Dialed Digits Min Length Max Length                 |  |  |  |  |
|-----------------------------------------------------|--|--|--|--|
| There are no entries in this Unrestricted Call List |  |  |  |  |
| Total Entries: 0                                    |  |  |  |  |

# Unrestricted Call List: 2

| Dialed Digits                                       | Min Length | Max Length |  |  |
|-----------------------------------------------------|------------|------------|--|--|
| There are no entries in this Unrestricted Call List |            |            |  |  |
| Total Entries: 0                                    |            |            |  |  |

## Unrestricted Call List: 3

| Dialed Digits                                       | Min Length | Max Length |  |  |
|-----------------------------------------------------|------------|------------|--|--|
| There are no entries in this Unrestricted Call List |            |            |  |  |
| Total Entries: 0                                    |            |            |  |  |

## Unrestricted Call List: 4

| Dialed Digits                                       | Min Length | Max Length |  |  |
|-----------------------------------------------------|------------|------------|--|--|
| There are no entries in this Unrestricted Call List |            |            |  |  |
| Total Entries: 0                                    |            |            |  |  |

# Unrestricted Call List: 5

| Dialed Digits                                       | Min Length | Max Length |  |  |
|-----------------------------------------------------|------------|------------|--|--|
| There are no entries in this Unrestricted Call List |            |            |  |  |
| Total Entries: 0                                    |            |            |  |  |

# Unrestricted Call List: 6

| Dialed Digits                                       | Min Length | Max Length |  |
|-----------------------------------------------------|------------|------------|--|
| There are no entries in this Unrestricted Call List |            |            |  |
| Total Entries: 0                                    |            |            |  |

# Unrestricted Call List: 7

| Dialed Digits                                       | Min Length | Max Length |  |
|-----------------------------------------------------|------------|------------|--|
| There are no entries in this Unrestricted Call List |            |            |  |
| Total Entries: 0                                    |            |            |  |

# Unrestricted Call List: 8

| Dialed Digits             | Min Length                                          | Max Length |  |  |
|---------------------------|-----------------------------------------------------|------------|--|--|
| There are no entries in t | There are no entries in this Unrestricted Call List |            |  |  |
| Total Er                  | Total Entries: 0                                    |            |  |  |

# Unrestricted Call List: 9

| Dialed Digits                                       | Min Length | Max Length |  |  |
|-----------------------------------------------------|------------|------------|--|--|
| There are no entries in this Unrestricted Call List |            |            |  |  |
| Total Entries: 0                                    |            |            |  |  |

# Unrestricted Call List: 10

| Dialed Digits             | Min Length                                          | Max Length |  |  |  |
|---------------------------|-----------------------------------------------------|------------|--|--|--|
| There are no entries in t | There are no entries in this Unrestricted Call List |            |  |  |  |
| Total Er                  | Total Entries: 0                                    |            |  |  |  |

# 4. System Information

The System Information Section of the SourceBook will help you identify how each line card in your system is configured, the types and counts of sets you have, and where in the PBX each port resides.

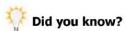

While this Section of the SourceBook will present basic information about your system, an InfoPlus Site Survey is specifically designed to inventory all manufacturer supplied hardware and software in your system. Order a Site Survey to verify your maintenance contract, plan upgrades, and to identify system capabilities and capacities.

# 4.1. Port Counts

For management purposes, it is often useful to have an inventory of all Port Types in your system. This information may be used for asset management and/or spares planning.

#### **Format**

This section presents listings of all ports of the same type. The lists are sorted in numerical order by extension number or TAC. The extension number/TAC number of each port, the name, the equipment (port address) and the port type are listed. The last line of each report indicates a total number of ports of that specific type.

1 lce

This information may be used to verify maintenance contracts and establish an inventory of system hardware.

# Port or Set Type: 2500

| Extension/TAC | Name        | Port          | Туре |
|---------------|-------------|---------------|------|
| 62201         | G150 Set 1  | S00015        | 2500 |
| 62202         | G150 Set 2  | S00014        | 2500 |
| 62203         | G150 Set 3  | S00016        | 2500 |
| 62204         | G150 Set 4  | S00013        | 2500 |
| 64203         | G250-Anal-1 | 001V305       | 2500 |
| 64204         | G250-Anal-2 | 001V306       | 2500 |
|               | Т           | otal Ports: 6 |      |

# Port or Set Type: 4620

| Extension/TAC | Name        | Port          |      | Туре |
|---------------|-------------|---------------|------|------|
| 64202         | G250-IP46xx | S00001        | 4620 |      |
|               | Т           | otal Ports: 1 |      |      |

# Port or Set Type: 9610

| Extension/TAC | Name    | Port          | Туре |
|---------------|---------|---------------|------|
| 60202         | On-8500 | S00017        | 9610 |
|               | Т       | otal Ports: 1 |      |

# Port or Set Type: 9630

| Port    | Туре                |
|---------|---------------------|
| 02 9630 |                     |
|         | 00002 9630<br>ts: 1 |

# Port or Set Type: 9650

| Extension/TAC | Name     | Port   | Туре |  |
|---------------|----------|--------|------|--|
| 60201         | S8500-IP | S00000 | 9650 |  |

| Extension/TAC | Name | Port        | Туре |
|---------------|------|-------------|------|
|               | Tot  | al Ports: 1 |      |

# Port or Set Type: ethernet

| Extension/TAC | Name   | Port          | Туре     |
|---------------|--------|---------------|----------|
| 60000         | Clan-1 | 01A0317       | ethernet |
| 62000         | Clan 2 | 01A0517       | ethernet |
|               | Т      | otal Ports: 2 |          |

# Port or Set Type: IP MEDIA PROCESSOR

| Extension/TAC | Name | Port          | Туре               |
|---------------|------|---------------|--------------------|
|               |      | 01A0201       | IP MEDIA PROCESSOR |
|               |      | 01A0203       | IP MEDIA PROCESSOR |
|               |      | 01A0205       | IP MEDIA PROCESSOR |
|               |      | 01A0207       | IP MEDIA PROCESSOR |
|               |      | 01A0401       | IP MEDIA PROCESSOR |
|               |      | 01A0403       | IP MEDIA PROCESSOR |
|               |      | 01A0405       | IP MEDIA PROCESSOR |
|               |      | 01A0407       | IP MEDIA PROCESSOR |
|               | Т    | otal Ports: 8 |                    |

# Port or Set Type: IP SERVER INTFC

| Extension/TAC | Name | Port          | Туре            |
|---------------|------|---------------|-----------------|
|               |      | 01A0101       | IP SERVER INTFC |
|               |      | 01A0102       | IP SERVER INTFC |
|               |      | 01A0103       | IP SERVER INTFC |
|               |      | 01A0104       | IP SERVER INTFC |
|               |      | 01A0105       | IP SERVER INTFC |
|               |      | 01A0106       | IP SERVER INTFC |
|               |      | 01A0107       | IP SERVER INTFC |
|               |      | 01A0108       | IP SERVER INTFC |
|               | Т    | otal Ports: 8 |                 |

# 4.2. Voice Mail

For systems equipped with Audix Voice Mail, this report lists those stations found to be associated with Audix along with those station's attributes.

#### Format

This section is organized in extension number order for those extensions that provide the link between the PBX and the Audix system.

### Use

Careful review of these reports will help safeguard your system from potential toll abuse through the Audix system. Questions should be asked about increasing the Restriction Level of Voice Mail ports as well as denying External Call Forwarding capabilities.

## Voice Mail Ports

| Extension                                       | Port Type | Name | COR | Port |  |
|-------------------------------------------------|-----------|------|-----|------|--|
| There were no stations detected on Audix boards |           |      |     |      |  |
| Total Audix Ports: 0                            |           |      |     |      |  |

# 4.3. Equipment Lists

The Avaya PBX system is organized into groups of equipment called Cabinets and Carriers. This section presents a listing of the ports associated with each Cabinet/Carrier.

#### **Format**

This section is organized in equipment order (Cabinet, Carrier, Slot, Position).

#### Use

Careful review of these reports will safeguard your system and improve its efficiency. They should be reviewed and cross-referenced to the Location Directory to determine if any one Cabinet is serving an entire floor or department, or if there are unusual concentrations of trunking facilities within any one Cabinet. If concentrations are found, you may want a technician to redistribute these resources to minimize the impact of potential equipment failure.

Should you experience temporary Cabinet or Carrier failure, you would consult this section to determine those facilities and/or individuals affected, and have your technician make temporary re-assignments if needed.

## Media Gateway: 1

| Port | Name        | Extension  | Туре |
|------|-------------|------------|------|
| 5    | G250-Anal-1 | 64203      | 2500 |
| 6    | G250-Anal-2 | 64204      | 2500 |
|      | Tota        | l Ports: 2 |      |

## Cabinet: 1 Carrier: A

| Port    |        | Name  | Extension | Туре               |
|---------|--------|-------|-----------|--------------------|
| 01A0101 |        |       |           | IP SERVER INTFC    |
| 01A0102 |        |       |           | IP SERVER INTFC    |
| 01A0103 |        |       |           | IP SERVER INTFC    |
| 01A0104 |        |       |           | IP SERVER INTFC    |
| 01A0105 |        |       |           | IP SERVER INTFC    |
| 01A0106 |        |       |           | IP SERVER INTFC    |
| 01A0107 |        |       |           | IP SERVER INTFC    |
| 01A0108 |        |       |           | IP SERVER INTFC    |
| 01A0201 |        |       |           | IP MEDIA PROCESSOR |
| 01A0203 |        |       |           | IP MEDIA PROCESSOR |
| 01A0205 |        |       |           | IP MEDIA PROCESSOR |
| 01A0207 |        |       |           | IP MEDIA PROCESSOR |
| 01A0317 | Clan-1 |       | 60000     | ethernet           |
| 01A0401 |        |       |           | IP MEDIA PROCESSOR |
| 01A0403 |        |       |           | IP MEDIA PROCESSOR |
| 01A0405 |        |       |           | IP MEDIA PROCESSOR |
| 01A0407 |        |       |           | IP MEDIA PROCESSOR |
| 01A0517 | Clan 2 |       | 62000     | ethernet           |
|         |        | Total | Ports: 18 |                    |

# 4.4. Equipment Layout

The following diagrams depict the hardware that makes up your PBX system as it appears in the switch. The Equipment Maps are most useful for hardware or software upgrades, business expansions, multi-site inventory control, and hardware repairs.

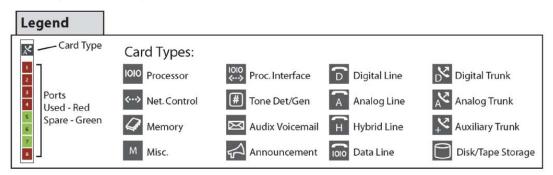

## 001 G250 Media Gateway

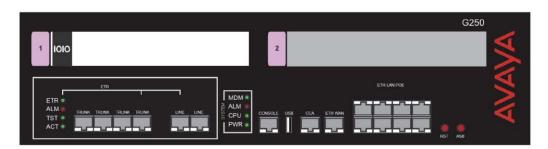

# 01A G650 Media Gateway

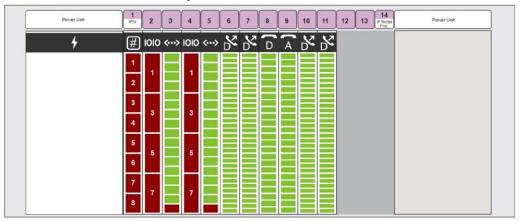

# 4.5. Action Items

The Action Items are potential anomalies we found in the programming of the system which require further investigation to improve service and/or eliminate inefficiencies.

#### Format

The Action Items are divided into two major categories: software programming items that are service affecting, and those which are clean-up issues.

Use

Addressing these issues will lead to better service, fewer user complaints, better utilization of system resources, and an easier system to manage.

Subscriptions to the SourceBook will help ensure continued good service.

# Service Affecting Issues

The following may be service-affecting issues in the programming of the PBX:

## Missing Area Codes

No North American area codes are missing from your PBX

## Misassigned Night Extensions

The following Night extensions are assigned to individual trunks, but are not defined in the PBX:

| Trunk Group                                       | Member | Night<br>Extension |  |  |
|---------------------------------------------------|--------|--------------------|--|--|
| All trunk Night extensions are defined in the PBX |        |                    |  |  |

## Coverage Answer Groups

No empty Coverage Answer Groups were found.

## Coverage Paths

All Coverage Paths have at least one destination defined.

# Clean Up Issues

The following are clean-up issues in the programming of the PBX:

## Pickup Groups

No empty Pickup Groups were found.

## **Hunt Groups**

No empty or one-member Hunt Groups were found.

### Hunt Groups (ACD)

No empty or one-member ACD Hunt Groups were found.

## Trunk Groups

The following Trunks Groups have no members: 7

These Trunk Groups should be removed if they are not being used.

The 'Name' field of trunk members is not currently being used. It is recommended to use this field to store a circuit ID or other identifying information for your trunks.

## Intercom Groups

No empty or one-member Intercom Groups were found.

## Coverage Answer Groups

No unused Coverage Answer Groups were found.

## Abbreviated-Dialing Groups

No empty Abbreviated-Dialing Groups were found.

All of your Abbreviated-Dialing Groups are being used by at least one Station.

## Agent Login IDs

The following Agent Login IDs are assigned to a Skill (ACD Hunt Group) that does not exist:

| Login ID           | Extension        | Skill           |
|--------------------|------------------|-----------------|
| All Skills assigne | d to Agent Login | IDs are defined |

## **Unused Route Patterns**

The following Route Patterns do not appear to be in use by your AAR/ARS system:

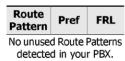

Avaya Compliance Testing Glossary

# Glossary

### Abbreviated Dialing

A feature providing station users access to system, group or personal lists allowing them to dial frequently called telephone numbers using a 1- to 3-digit code. System and Group lists may also be configured as 'privileged', thus overriding any restrictions placed on an extension.

### Active (Coverage Paths)

A state where a user is on a phone and the instrument is capable of receiving another call on an additional call appearance button.

Avaya's voicemail platform for the Definity Call Servers.

#### Automatic Call Distribution (ACD)

A type of hunt group that presents incoming calls to multiple stations sequentially. These stations are called ACD Agents.

#### Automatic Route Selection (ARS)

A feature within the PBX which directs outbound calls to predefined Trunk Groups dependent upon the digits that were dialed.

### Call Detail Recording (CDR)

A feature allowing the recording of information about selected calls, usually for cost allocation purposes.

### Calling Party Restriction (CPR)

A setting with each Class of Restriction (COR) which allows or denies certain types of calls. For example, CORs with a CPR of 'none' have no restriction, while CORs with a CPR of 'outward' are not able to make any external calls.

### Class of Restriction (COR)

Up to 96 (0 - 95) individual configurations of restrictions and permissions that control call origination and termination capabilities.

#### Class of Service (COS)

Assignments that determine certain calling options and features available to the telephone.

### **Control Circuit Packs**

The circuit packs, or 'cards', not associated with stations or trunks, i.e. CPU, Memory, Software, and Storage Devices.

#### Coverage Answer Group

A group of up to 8 stations which act as an answer point for selected incoming calls. All phones in a Coverage Answer Group will ring simultaneously.

#### Coverage Path

A Coverage Path describes both the conditions under which incoming calls may be redirected and how they will be redirected.

### Coverage Point

One of up to 6 answer points within a Coverage Path.

The ability for a station or trunk user to dial a Trunk Access Code (TAC) and receive dial-tone directly from a trunk, thus bypassing any restrictions of ARS.

Do Not Disturb/Send All Calls - A feature allowing a user to temporarily deny their station the ability to receive incoming calls.

## Extension

A dialable number assigned to a station, data module, hunt group, terminating extension group, vector,

#### Facility Restriction Level (FRL)

An FRL is assigned to each Class of Restriction (COR) and are used to allow or deny access to specific Trunk Groups. An FRL of 0 is the most restrictive, 7 is the least restrictive and can commonly access more facilities.

### Grading (Grade Of Service)

The balanced assignment of terminals (Stations, Trunks, etc.) across available Carriers in order to evenly distribute traffic and assignment of facilities among all Carriers within the system.

#### **Hunt Group**

Allows a call to a busy extension to be redirected to an idle extension within the group.

### **Intercom Group**

A grouping of stations that have the ability to call each other by using a 1- or 2-digit code.

#### **LWC Reception**

A setting within station programming which tells the PBX where Leave Word Calling information will be stored.

#### Pickup Group

A group of stations that are able to answer calls to any of the stations within the same group.

#### Port

The physical location of terminal equipment using the addressing scheme of Cabinet, Carrier, Slot, Port.

### Port Address

An alphanumeric value corresponding to a specific card and port within the PBX. Every trunk, station and voicemail port has a specific and unique Port Address.

#### Port Circuit Packs

The circuit packs, or 'cards', associated with stations and trunks, e.g. Digital Line Cards, Analog Trunk Cards, DS1 Interfaces, and Audix Voicemail.

#### Privileged

A setting within the programming of System and Group Abbreviated Dialing Lists which allows all programmed entries to be dialed, regardless of the originating station's COR.

#### **Restrict Call Forward Off Net**

A setting with in a Class of Service (COS) which when set to 'n' allows calls to be redirected off-premise (externally).

### Restricted Call List (RCL)

A listing of dialed numbers that may not be accessed by CORs with the 'Restricted Call List?' set to 'y'.

#### **Route Pattern**

A list of Trunk Groups to be used when calling specific numbers (i.e. Area Codes).

#### Station Type

A field in the programming of each station designating a specific model of terminal equipment.

#### Toll Abuse

The action of making unauthorized calls through a PBX.

#### **Toll List**

A listing of dialed numbers to toll calling areas.

### Trunk Access Code (TAC)

A dialable code assigned to each Trunk Group.

## Trunk

A dedicated communications line between two PBXs or between the PBX and the Central Office.

#### **Trunk Group**

A collection of similar Trunks performing an identical function. For example, all DID Trunks for the main telephone number would be members of a single Trunk Group.

### Unrestricted Call List (UCL)

One of ten individual listings of dialed numbers that may be accessed by otherwise restricted stations, even if the numbers are on the Toll List.

#### Vector

A set of treatments performed on incoming calls which can provide customized routing, announcements, and collection of data.

## ©2007 Avaya Inc. All Rights Reserved.

Avaya and the Avaya Logo are trademarks of Avaya Inc. All trademarks identified by ® and TM are registered trademarks or trademarks, respectively, of Avaya Inc. All other trademarks are the property of their respective owners. The information provided in these Application Notes is subject to change without notice. The configurations, technical data, and recommendations provided in these Application Notes are believed to be accurate and dependable, but are presented without express or implied warranty. Users are responsible for their application of any products specified in these Application Notes.

Please e-mail any questions or comments pertaining to these Application Notes along with the full title name and filename, located in the lower right corner, directly to the Avaya Developer *Connection* Program at devconnect@avaya.com.